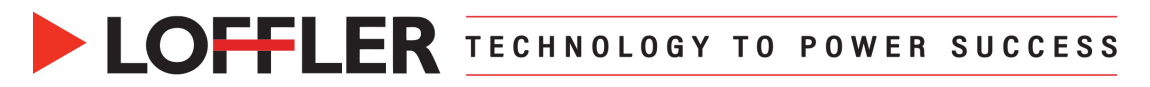

## Canon ImageRUNNER Advance DX: Printing Booklets on a Mac

*This guide will go over how to print a booklet from a Mac.*

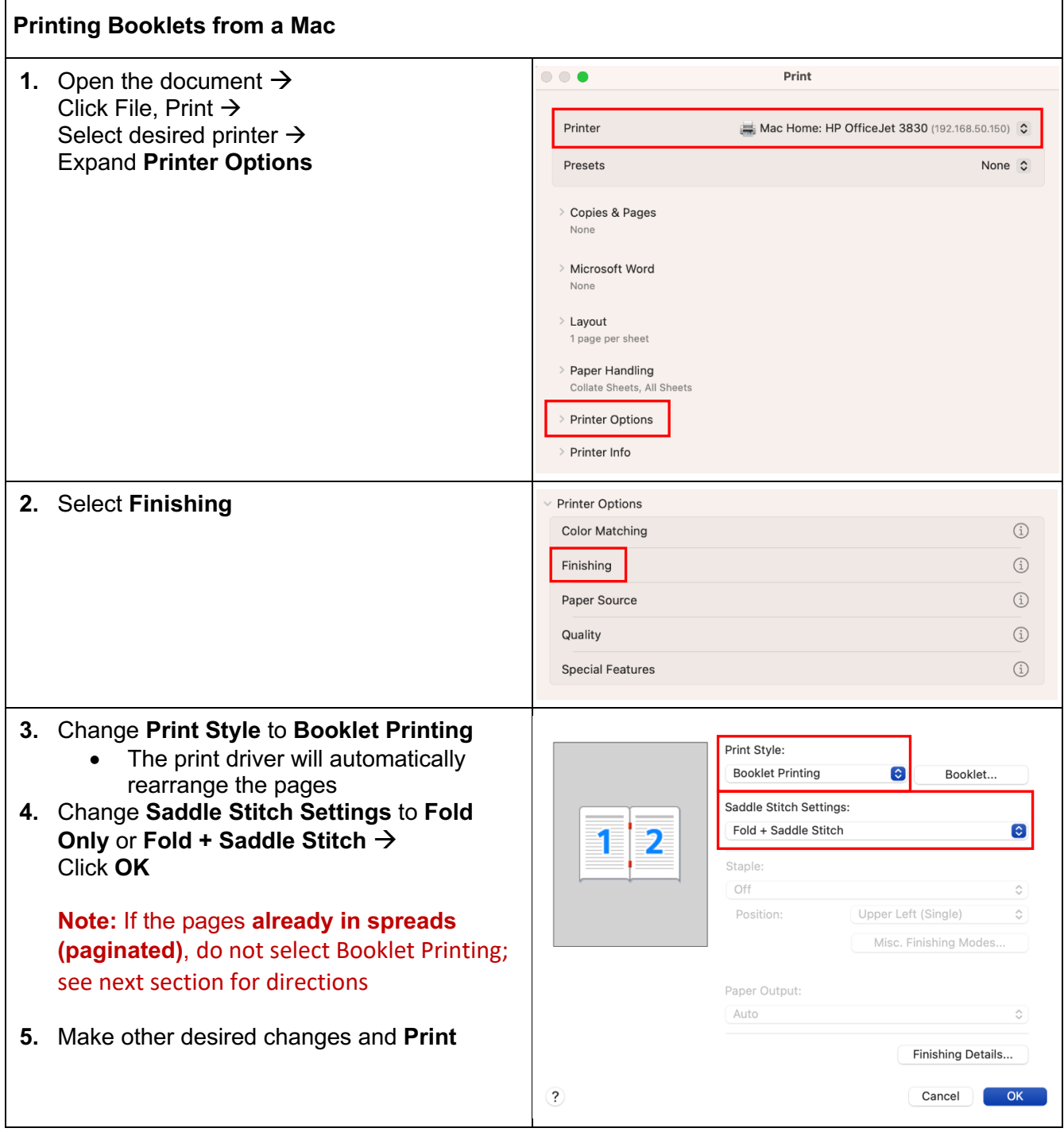

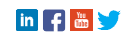

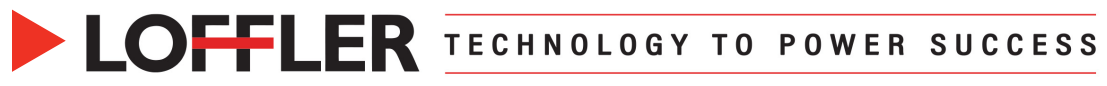

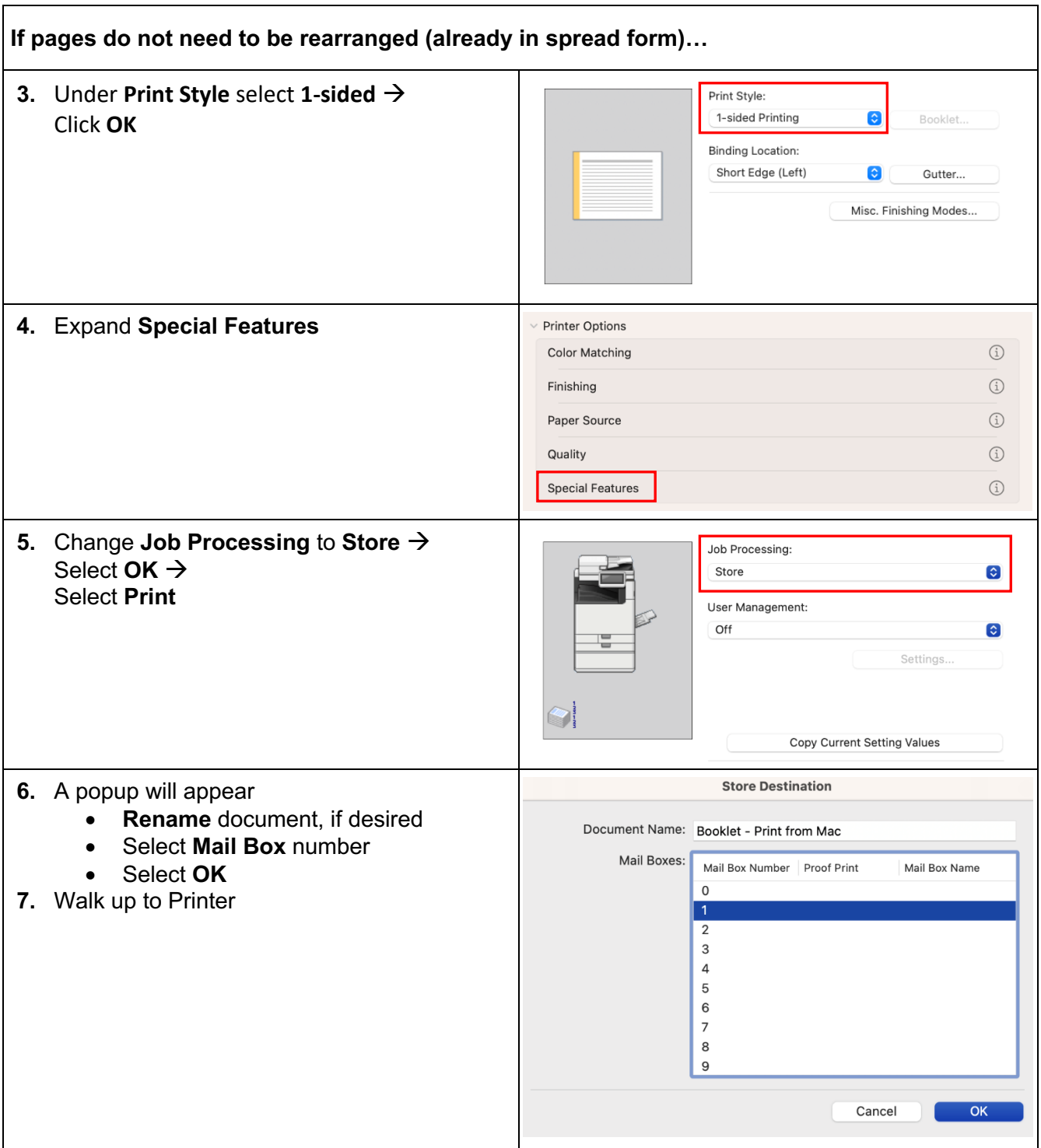

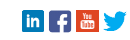

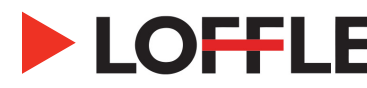

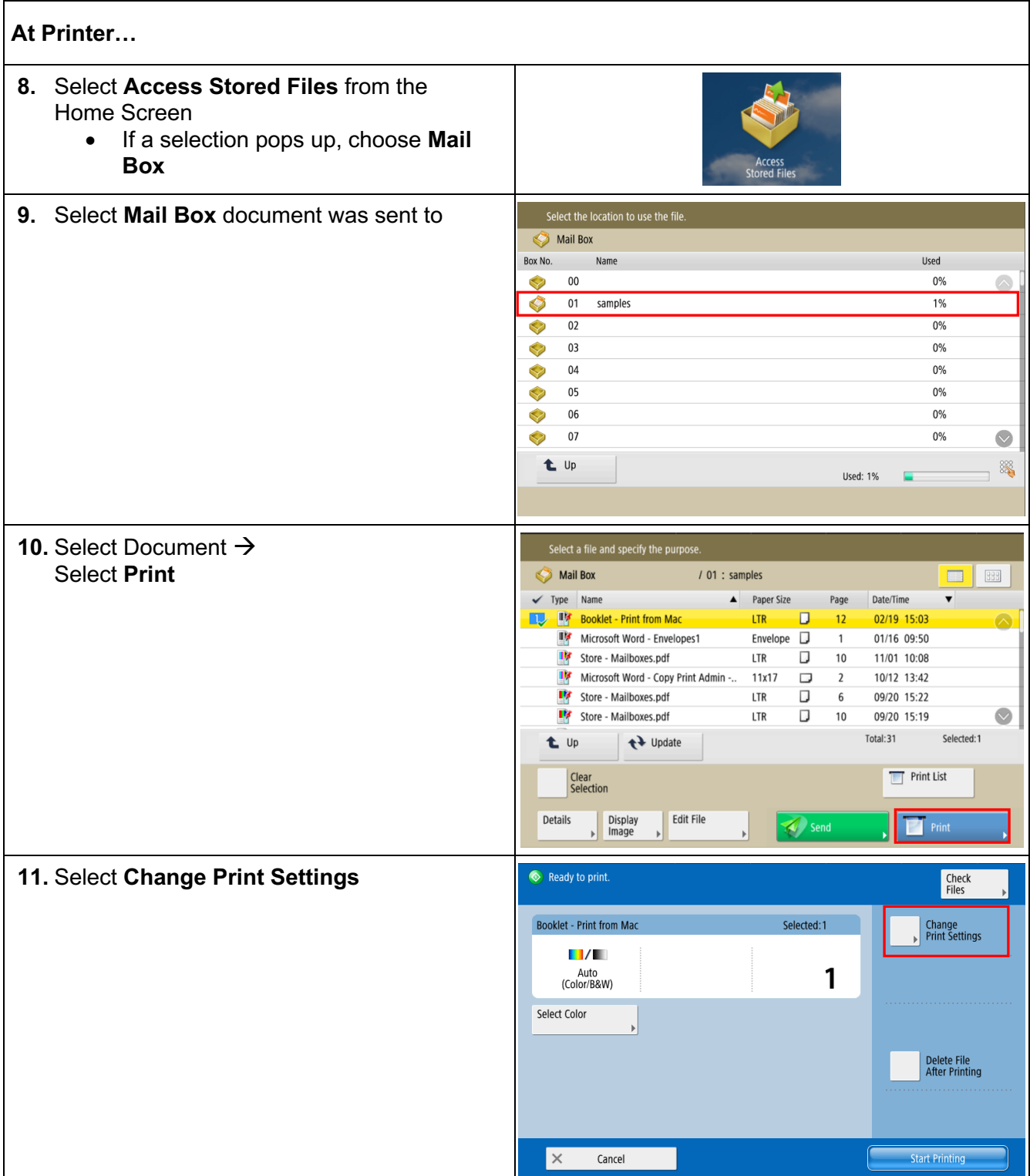

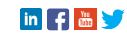

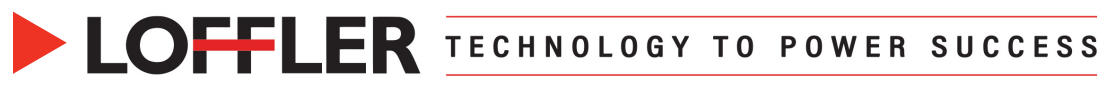

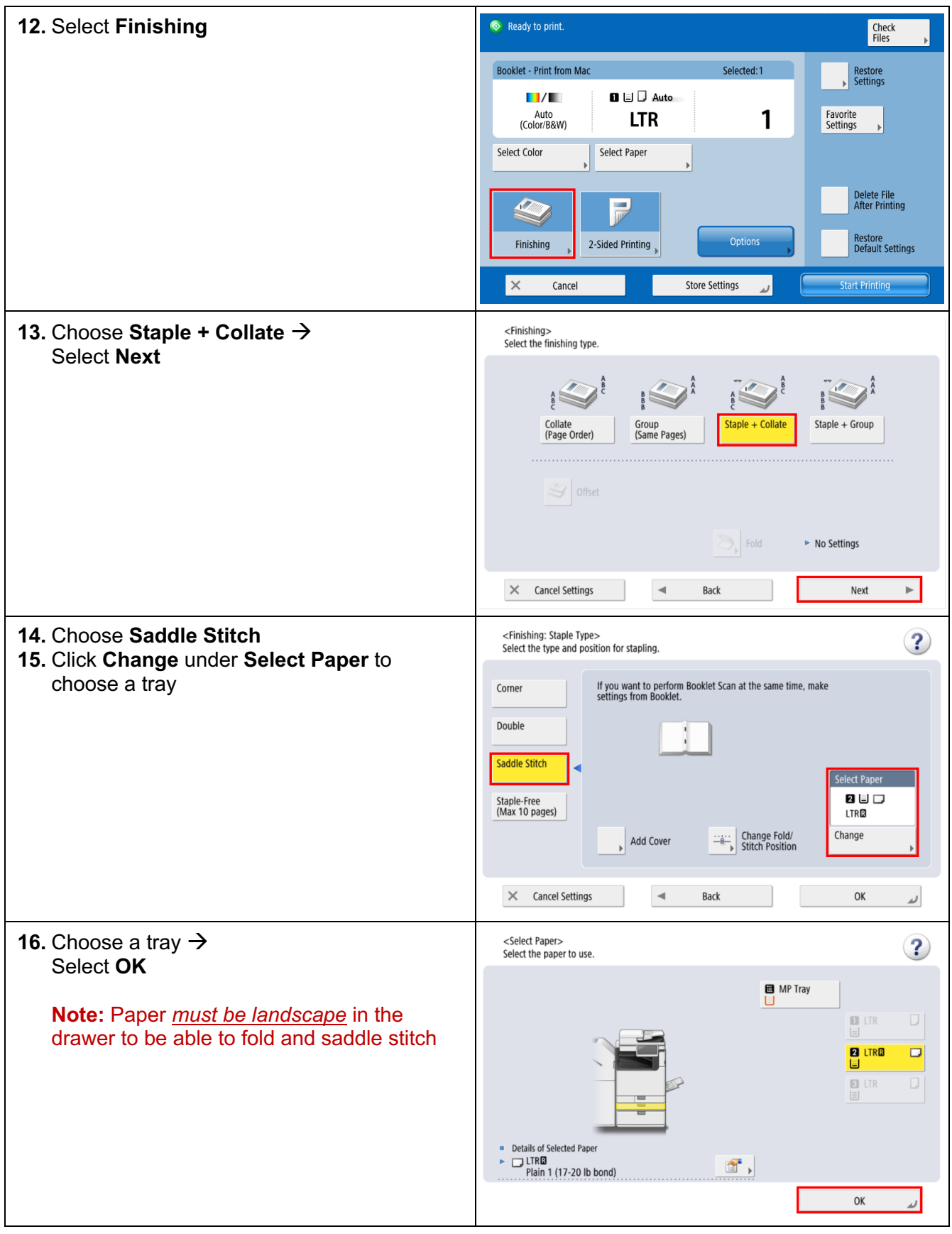

©2024 Loffler Companies<br>MN: St. Louis Park; Duluth; Mankato; Rochester; St. Cloud; Willmar; Grand Rapids; Thief River Falls | WI: Eau Claire; La Crosse; Green Bay<br>IA: Sioux City; Spencer | NE: Norfolk | ND: Fargo; Grand Fo

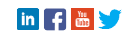

## **DEFLER TECHNOLOGY TO POWER SUCCESS**

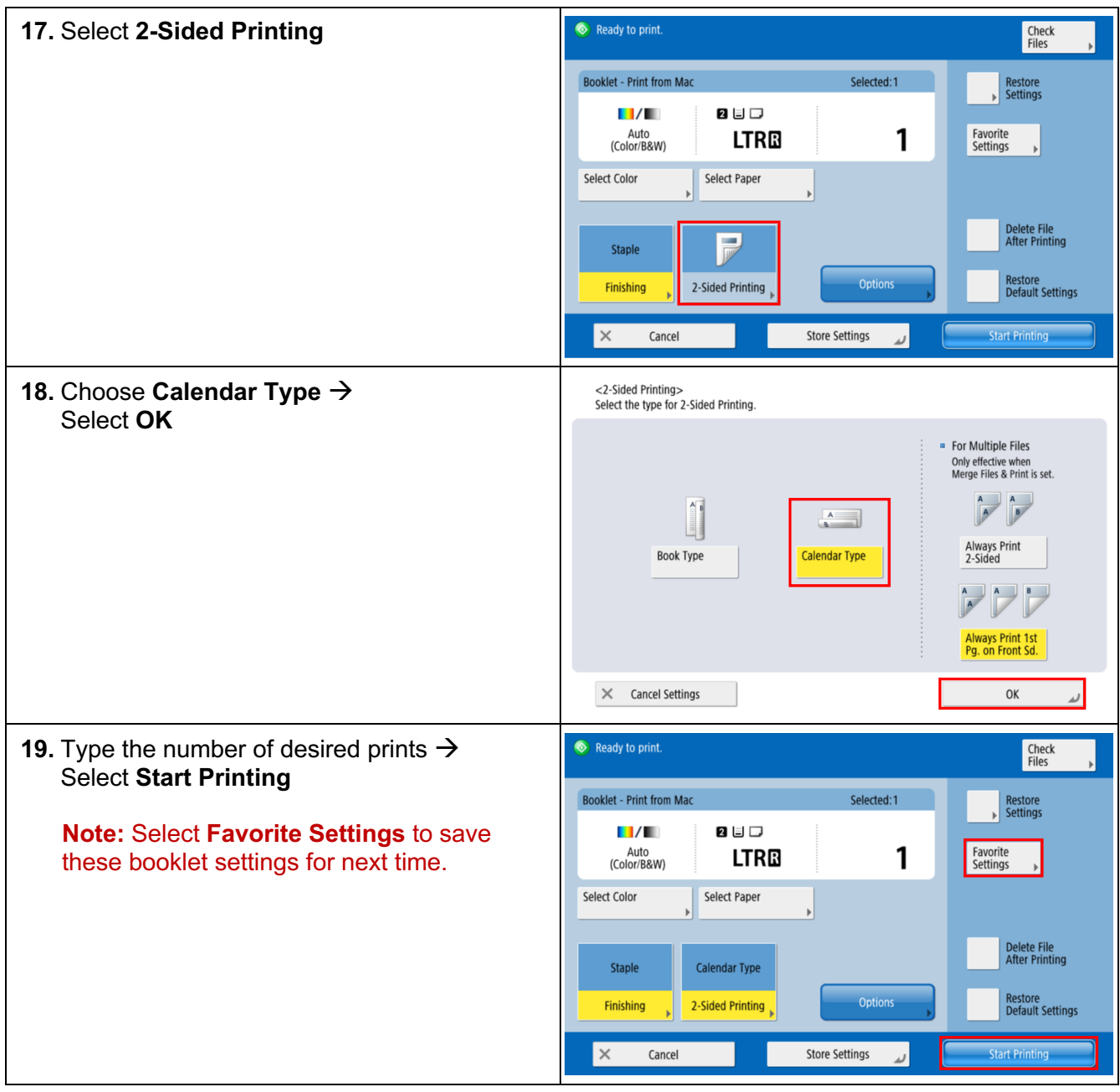

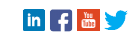